## **EXAMEN PARCIAL DE METODOS NUMERICOS (MB536)**

- **SOLO SE PERMITE EL USO DE UNA HOJA DE FORMULARIO Y CALCULADORA**
- **ESCRIBA CLARAMENTE SUS PROCEDIMIENTOS**
- **PROHIBIDO EL USO DE CELULARES U OTROS EQUIPOS DE COMUNICACION ELECTRONICA**
- **DURACION: 110 MINUTOS**

## **Problema 1**

- 1. Sea  $a = 10.3$  y  $b = 4.4$  que tienen todas sus cifras significativas exactas. Necesitamos calcular la expresión  $S = ln(a + \sqrt{b})$  y su precisión para cálculos futuros. Por tal razón se pide:
	- a) **( 1.0 P)** Evalué en forma aproximada S.
	- b) **( 1.0 P**) Determine el máximo error absoluto y relativo de S.
	- c) **(1.0 P)** ¿Con cuántas cifras significativas se debe usar S en cálculos futuros? Justifique
- 2. **(1.0 P)** Los números que a continuación se muestran están representados en formato binario de acuerdo con el estándar IEEE 754 para simple precisión. Convierte estos números a notación de punto flotante y luego a notación decimal.
	-
	-
- 3. (**1.0P**) Implemente un Script en MATLAB para resolver la parte 1.

## **Problema 2**

Supongamos **que el extremo izquierdo de las articulaciones de la armadura de un puente es fijo.**

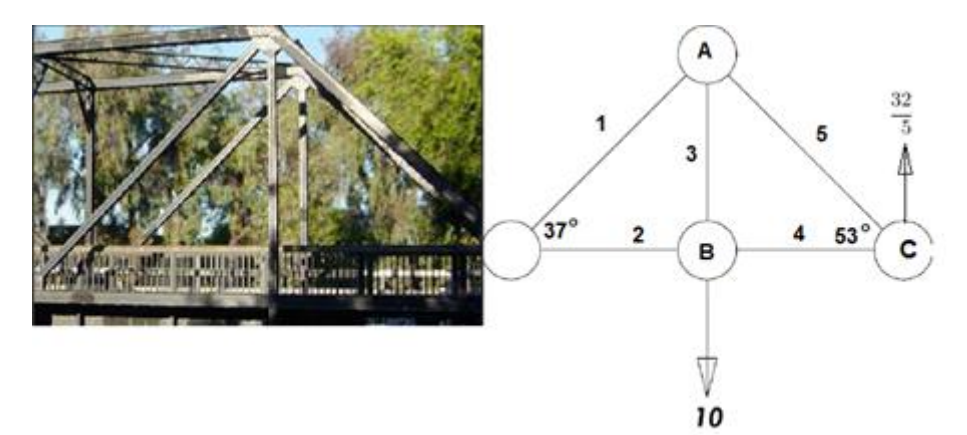

#### **Fig. 1 Análisis de Armadura**

- a) **(1.0 P)** Demuestre que el sistema de ecuaciones que determinan las fuerzas que actúan sobre cada miembro de la armadura está dado por el sistema lineal adjunto.
- b) **(3.0 P)** Use el método de Eliminación Gaussiana para resolver el problema.
- c) **(1.0 P)** Implemente un Script en MATLAB que determine si el sistema de ecuaciones

$$
\begin{pmatrix}\n-\frac{4}{5} & 0 & 0 & 0 & \frac{3}{5} \\
-\frac{3}{5} & 0 & -1 & 0 & -\frac{4}{5} \\
0 & -1 & 0 & 0 & 0 \\
0 & 0 & 1 & 0 & 0 \\
0 & 0 & 0 & -1 & -\frac{3}{5} \\
0 & 0 & 0 & 0 & \frac{4}{5}\n\end{pmatrix}\n\begin{pmatrix}\nf_1 \\
f_2 \\
f_3 \\
f_4 \\
f_5\n\end{pmatrix} = \begin{pmatrix}\n0 \\
0 \\
0 \\
10 \\
0 \\
-\frac{32}{5}\n\end{pmatrix}
$$

tiene solución única, infinitas soluciones o no tiene solución.

## **Problema 3**

Sea la siguiente matriz:

$$
A = \begin{bmatrix} 2 & 1 & -1 \\ 4 & -3 & 8 \\ 1 & 0 & 2 \end{bmatrix}
$$

- a) **(1.0 P)** Determine los valores propios de A.
- b) **(1.0 P)** Determine el valor propio dominante y su vector correspondiente, resolviendo el sistema homogéneo compatible e indeterminado que se plantea. Para el vector propio use una norma cuadrática.
- c) **(2.0 P)** Determine el valor propio dominante y su vector propio aproximado, usando el método de la potencia directo realizando 03 iteraciones, si  $x^0$ =[0.2 -1 0]<sup>T</sup>. Estime el error comparando las aproximaciones del valor propio.
- d) **(1.0 P)** Escriba los comandos en MATLAB para determinar los 3 valores y vectores propios de A.

### **Problema 4**

La distancia entre dos puntos  $(x_1, x_2)$  y  $(y_1, y_2)$  de  $\mathbb{R}^2$  es

$$
d = \sqrt{(x_1 - x_2)^2 + (y_1 - y_2)^2}
$$

Por lo que la distancia entre los puntos  $(x, x^2)$  al punto  $(1,0)$ es una función de

$$
d = \sqrt{(x-1)^2 + (x^2 - 0)^2}
$$

Se pide hallar la mínima distancia para lo cual la función a minimizar será d<sup>2</sup>.

- a) **(0.5 P)**Demuestre que la función a usar en este problema es :  $f(x) = 4x^3 + 2x - 2 = 0$
- b) **(1.5 P)** Use el método de Bisección como un método localizador empezando con un (*b*-*a*)=1 Realice **sólo dos iteraciones** { i=0, 1,2}. Use la Fig. 2 para elegir *a* y *b* iniciales.

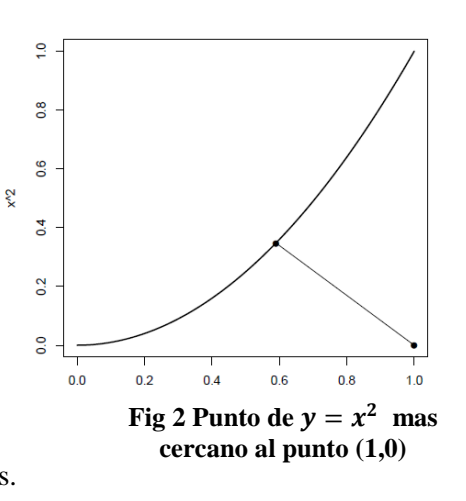

 $i \begin{vmatrix} a & b \\ c & x \end{vmatrix}$  *f*(*a*)  $f(x)$  error

c) **(2.0 P)**Use la última iteración de Bisección como punto inicial para realizar el método de Newton Raphson. Estime los dígitos significativos exactos que obtuvo en la tercera iteración. Se evaluará cálculos detallados resumidos en una tabla con la siguiente cabecera:

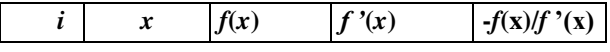

Comente sus resultados en la tercera iteración. {i=0,1,23}

d) **(1.0 P)** Usando el intervalo en la última iteración del método de la Bisección como un dominio, determine un algoritmo del punto fijo que converge a la raíz de f(x).

## **Solucionario**

**Problema 1 Parte 1.1.a)**   $S = ln(a + \sqrt{b})$ Valor aproximado  $= 2.517504$ 

## **Parte 1.1.b)**

ea=0.05 eb=0.05

$$
\varepsilon_s \approx \left| \frac{\partial s}{\partial a} \right| \varepsilon_a + \left| \frac{\partial s}{\partial b} \right| \varepsilon_b = 0.0806 * 0.05 + 0.01922 * 0.05
$$

# $\varepsilon_{\rm s} \approx 0.004994$

 $\delta_a = 0.0019838$ 

```
Parte 1.1.c) 
\delta_a \leq 5x10^{-n}0.0019838 < 0.5 * 10^{-2} n=2 (c.d.e) es decir 3 c.s.e. --> S= 2.52
Parte 1.2.a)
e=00111101=64 exp=61-127=-66
M=1.100100001
N=+1.100100001*2^-66= 1.4909e-20
Parte 1.2.b)
e=10000100=132-127=5M= 1.100100001
N= -1.100100001*2^5=-110010.0001=-50.0625
Parte 1.3)
clc
a=10.3
b=4.4
ea=0.05;
eb=0.05;
s = log(a + sqrt(b))syms a b
s1 = log(a + sqrt(b))dsa=diff(s1,'a')
dsb=diff(s1,'b')
dsa=double(subs(dsa,\{a, b\},\{10.3, 4.4\}))
dsb=double(subs(dsb, {a, b}, {10.3, 4.4}))
es=dsa*ea+dsb*eb
deltas=es/s
format long
s
```
### **Problema 2**

a) Modelo:

Nodo A:

Nodo B:

Nodo C:

 $\begin{array}{c} - f_1 \times \frac{4}{5} + f_5 \times \frac{3}{5} = 0; \\ - f_1 \times \frac{3}{5} - f_5 \times \frac{4}{5} - f_3 = 0 \end{array}$ 

$$
-f_2 + f_4 = 0
$$
  

$$
f_3 - 10 = 0
$$

$$
-f_5 \times \frac{3}{5} - f_4 = 0
$$
  

$$
f_5 \times \frac{4}{5} + \frac{32}{25} = 0
$$

Forma matricial

$$
\begin{pmatrix}\n-\frac{4}{5} & 0 & 0 & 0 & \frac{3}{5} \\
-\frac{3}{5} & 0 & -1 & 0 & -\frac{4}{5} \\
0 & -1 & 0 & 1 & 0 \\
0 & 0 & 1 & 0 & 0 \\
0 & 0 & 0 & -1 & -\frac{3}{5} \\
0 & 0 & 0 & 0 & \frac{4}{5}\n\end{pmatrix}\n\begin{pmatrix}\nf_1 \\
f_2 \\
f_3 \\
f_4 \\
f_5\n\end{pmatrix}\n=\n\begin{pmatrix}\n0 \\
0 \\
0 \\
3 \\
0 \\
-\frac{32}{5}\n\end{pmatrix}
$$

b) Resolviendo

Matriz aumentada:

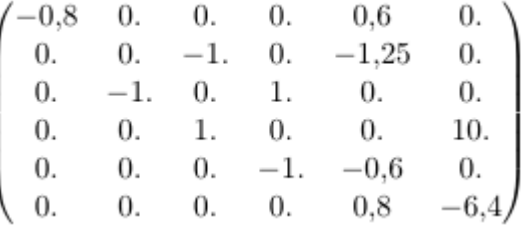

Llevando a su forma escalonada utilizando eliminación gaussiana:

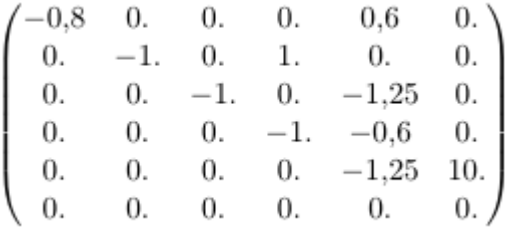

Obtenemos como solución:

 $f_1 = -6.$  $f_2 = 4.8$  $f_3 = 10.$  $f_4 = 4.8$  $f_5 = -8.$ 

## c) Script en MATLAB

 $A=[-4/5 \ 0 \ 0 \ 0 \ 3/5; -3/5 \ 0 \ -1 \ 0 \ -4/5; 0 \ -1 \ 0 \ 1 \ 0; 0 \ 0 \ 1 \ 0 \ 0; 0 \ 0$  $0 -1 -3/5; 0 0 0 0 4/5$ 

```
 b=[0;0;0;10;0;-32/5]
[m,n]=size(A)
Aa=[A \ b]rA=rank(A)
rAa=rank(Aa)
if rA==rAa
      fprintf('Es compatible\n')
      if rA==n
          fprintf(' determinado\n')
      else
          fprintf(' indeterminado\n')
      end
else
      fprintf('Es incompatible\n')
end
```
## **Problema 3**

**a)**

b)

$$
p(\lambda) = \det(A - \lambda I) = -\lambda^3 + \lambda^2 + 11\lambda - 15 = 0
$$
  
\n
$$
\lambda_1 = 3 \quad \lambda_2 = -1 + \sqrt{6} = 1.4495 \quad \lambda_3 = -1 - \sqrt{6} = -3.4495
$$
  
\n
$$
\lambda_d = \lambda_3 = -1 - \sqrt{6} = -3.4495
$$
  
\n
$$
(A - \lambda_d I)X_d = \begin{bmatrix} 3 + \sqrt{6} & 1 & -1 \\ 4 & -2 + \sqrt{6} & 8 \\ 1 & 0 & 3 + \sqrt{6} \end{bmatrix} \begin{bmatrix} x_1 \\ x_2 \\ x_3 \end{bmatrix} = \begin{bmatrix} 0 \\ 0 \\ 0 \end{bmatrix}
$$
  
\n
$$
X_d = \begin{bmatrix} 0.1747 \\ -0.9841 \\ -0.0321 \end{bmatrix}
$$

c)

$$
x^{(0)} = \begin{bmatrix} 0.15 \\ -1 \\ 0 \end{bmatrix}
$$

$$
y^{(1)} = Ax^{(0)} = \begin{bmatrix} -0.6 \\ 3.8 \\ 0.2 \end{bmatrix} \quad \lambda^{(1)} = 3.8 \quad x^{(1)} = \frac{y^{(1)}}{\lambda^{(1)}} = \begin{bmatrix} -0.1579 \\ 1 \\ 0.0526 \end{bmatrix}
$$

$$
y^{(2)} = Ax^{(1)} = \begin{bmatrix} 0.6316 \\ -3.2105 \\ -0.0526 \end{bmatrix} \quad \lambda^{(2)} = -3.2105 \quad x^{(2)} = \frac{y^{(2)}}{\lambda^{(2)}} = \begin{bmatrix} -0.1967 \\ 1 \\ 0.0164 \end{bmatrix}
$$

$$
y^{(3)} = Ax^{(2)} = \begin{bmatrix} -0.5902 \\ -3.6557 \\ -0.1639 \end{bmatrix} \quad \lambda^{(3)} = -3.6557 \quad x^{(3)} = \frac{y^{(3)}}{\lambda^{(3)}} = \begin{bmatrix} -0.1614 \\ 1 \\ 0.0448 \end{bmatrix}
$$

$$
Error = |\lambda^{(3)} - \lambda^{(2)}| = 0.4452
$$

d)  $A=[2 \ 1 \ -1; 4 \ -3 \ 8; 1 \ 0 \ 2]$  $[P, D] = eig(A)$  $L1=D(1,1)$ ,  $L2=D(2,2)$ ,  $L3=D(3,3)$  $X1 = P(:,1)$ ,  $X2 = P(:,2)$ ,  $X3 = P(:,3)$ 

## **Problema 4**

a) Encontrando f(x)=0  
\n
$$
d^{2} = (x - 1)^{2} + x^{4} = x^{4} + x^{2} - 2x + 1
$$
\n
$$
\frac{d}{dx}(d^{2}) = 4x^{3} + 2x - 2 = 0
$$

b) Método de Bisección : Se elige *a*=0 y *b*=1

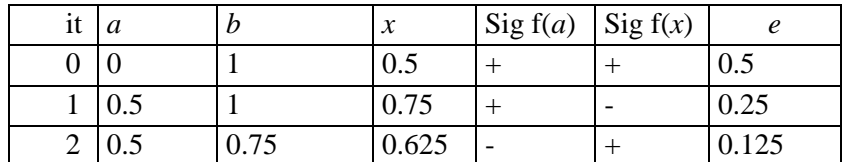

c) Método de Newton Raphson:

Algoritmo:

$$
f(x_i) = 4x_i^3 + 2x_i - 2
$$
  

$$
f'(x_i) = 12x_i^2 + 2
$$
  

$$
x_i = x_i - \frac{f(x_i)}{f'(x_i)}
$$

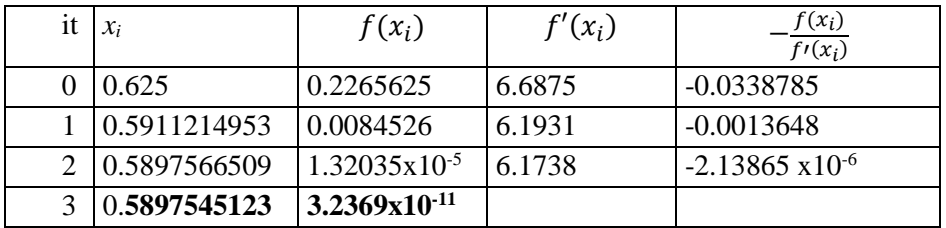

Se consigue 10 cifras significativas exactas, la convergencia es cuadrática y es un buen punto inicial debido a la precisión que se obtiene en menos de cuatro iteraciones.

d) Algoritmo del punto fijo: Dominio: *a*=0.5 y *b*=0.75

Primer arreglo:

 $g(x) = \sqrt[3]{0.5 - 0.5x}$ Test de convergencia:  $|g'(x)| = \frac{-1}{\sqrt{3(1-x^2)}}$  $\frac{-1}{6\sqrt[3]{(0.5-0.5x)^2}}$  $a = 0.5$  $b=0.75=\xi$  $=$ K $=$ 0.66667<1, por lo tanto converge.

Algoritmo del punto fijo:

$$
x_{i+1} = \sqrt[3]{0.5 - 0.5x_i}
$$